# **Wahl zur 14. Landessynode**

Blatt 1

Wahlreis Nr.

<span id="page-0-0"></span>Formular zur Übermittlung des Ergebnisses durch die Vorsitzende bzw. den Vorsitzenden des

#### **Vertrauensausschusses an den Evang. Oberkirchenrat in Stuttgart**

E-Mail: [hans-peter.duncker@elk-wue.de](mailto:hans-peter.duncker@elk-wue.de) oder: [christian.schuler@elk-wue.de](mailto:christian.schuler@elk-wue.de)  Fax: 0711 2149-9243 oder: 0711 2149-9315

**Wahlkreisname \_\_\_\_\_\_\_\_\_\_\_\_\_\_\_\_\_\_\_\_\_** 

**Anzahl** 

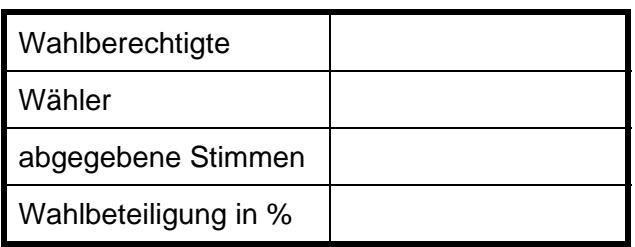

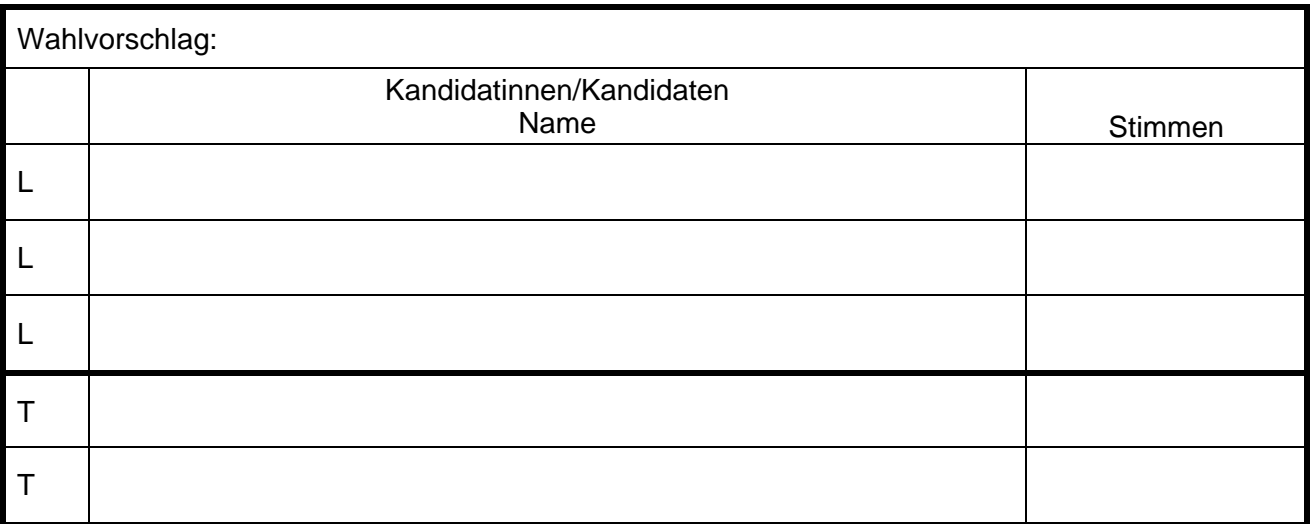

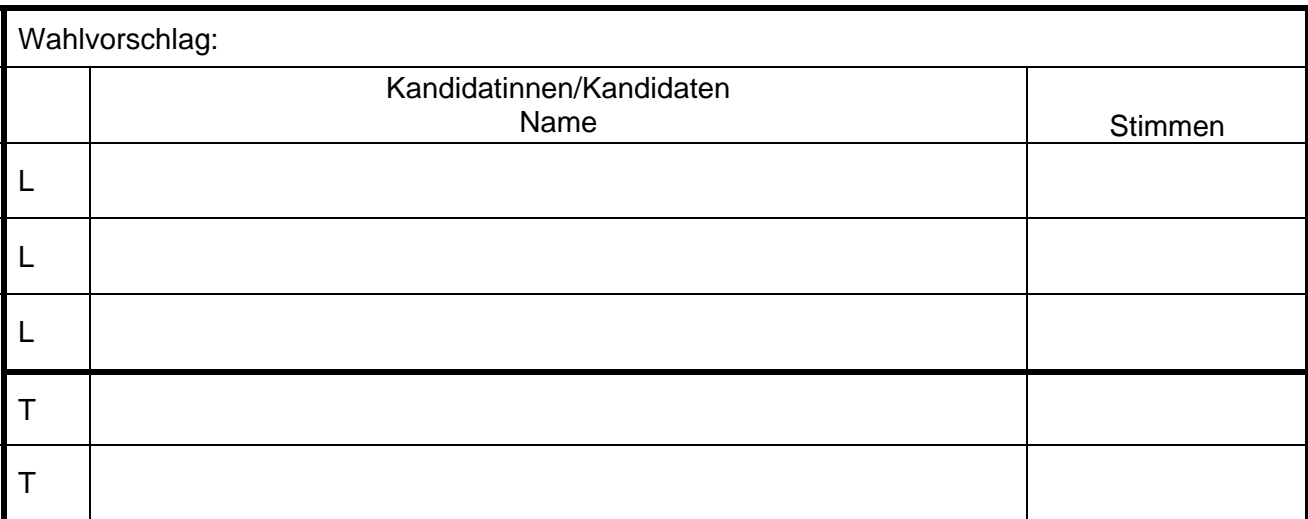

Blatt 2

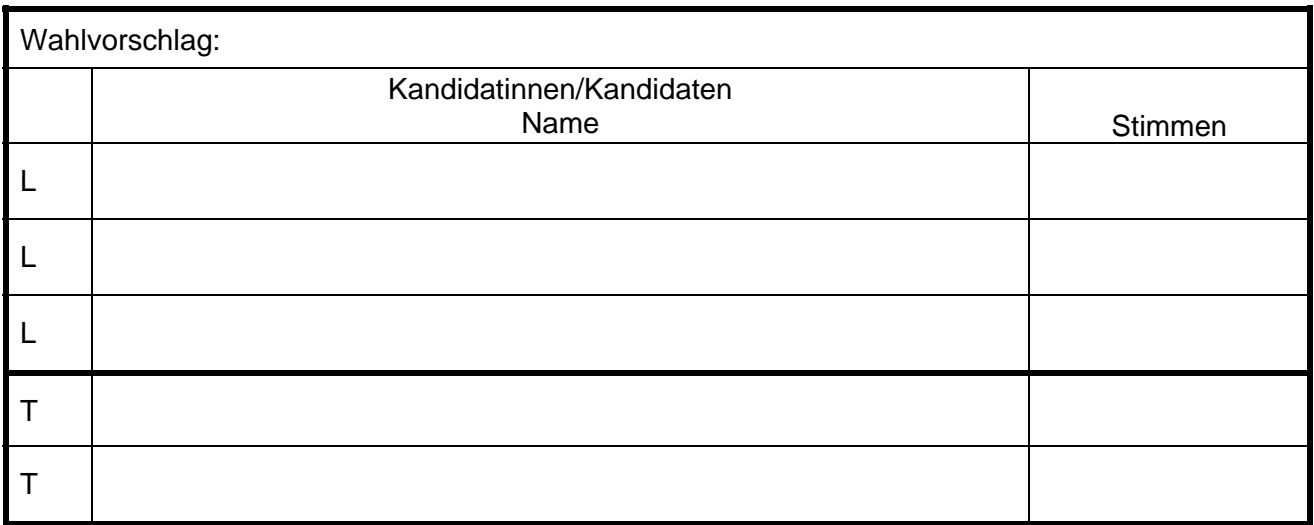

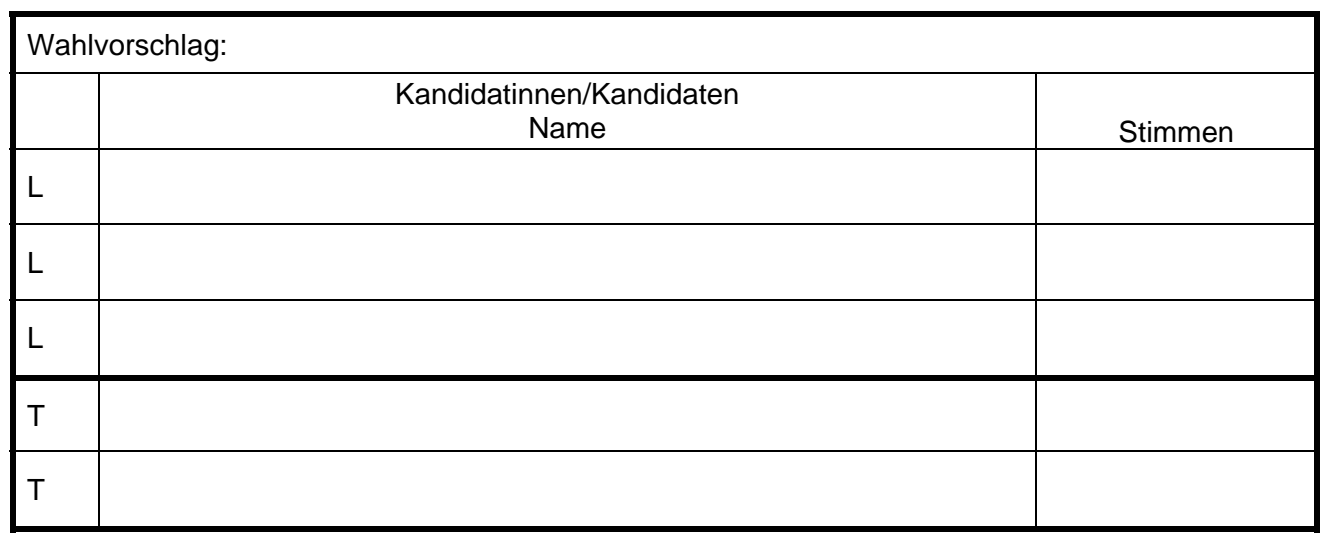

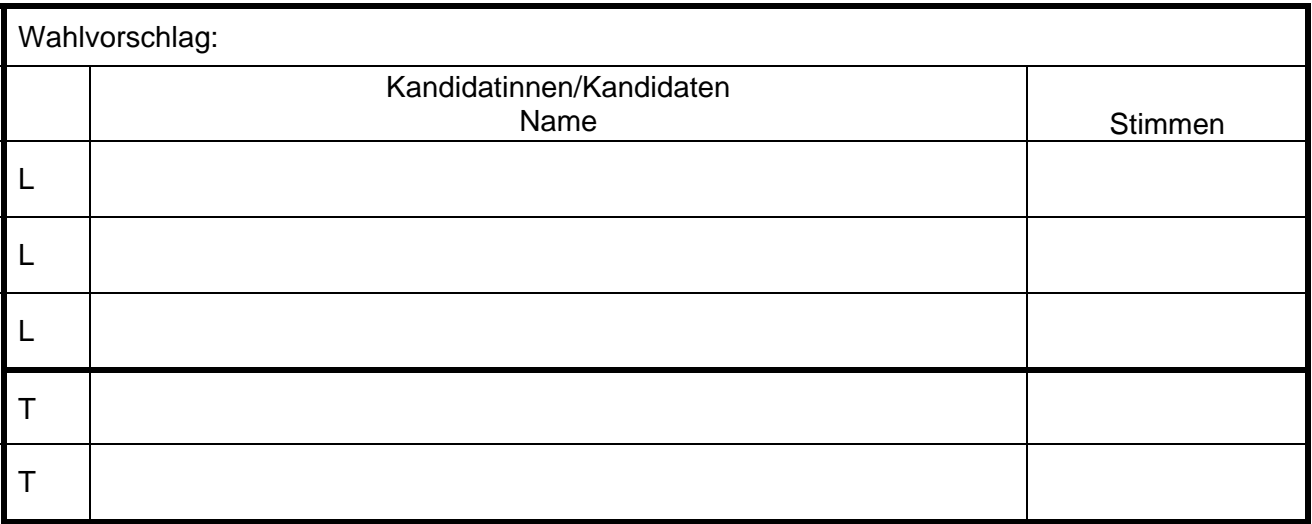

es folgt Blatt 3

Blatt 3

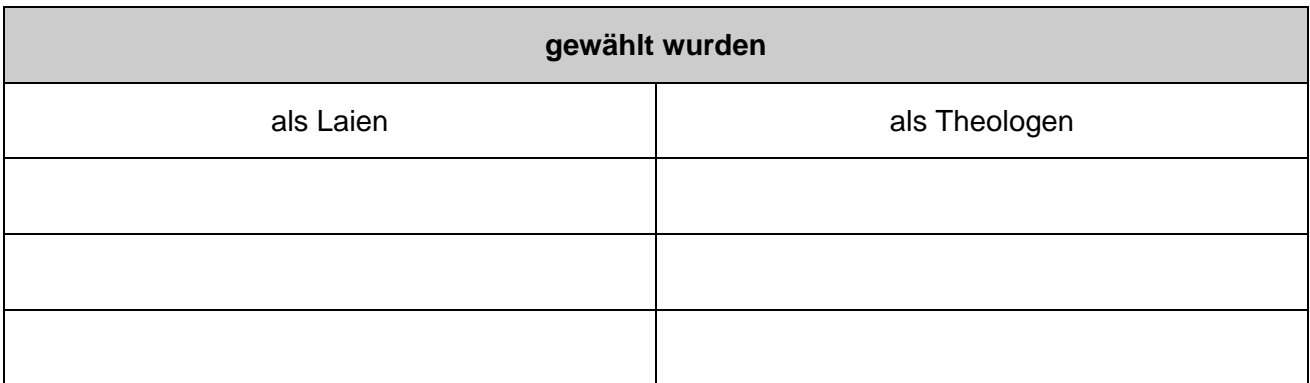

Die Bestätigung der Ankunft des Fax oder der E-Mail soll unter der Telefon-Nr. \_\_\_\_\_\_\_\_ erfolgen. (Bitte in jedem Fall die Bestätigung abwarten!)

\_\_\_\_\_\_\_\_\_\_\_\_\_\_\_\_\_\_\_\_\_\_\_\_\_\_\_\_\_\_\_\_ \_\_\_\_\_\_\_\_\_\_\_\_\_\_\_\_\_\_\_\_\_\_\_\_\_\_\_\_\_\_\_\_\_\_\_

Ort **Name der bzw. des Vorsitzenden** des Vertrauensausschusses

**Bitte übersenden Sie das Protokoll des Vertrauensausschusses nach der endgültigen Feststellung des Wahlergebnisses aufgrund der Protokolle der Ortswahlausschüsse unverzüglich an den Evang. Oberkirchenrat Stuttgart zur Festestellung des amtlichen Wahlergebnisses.** 

#### **Wahl zur 14. Landessynode**  Blatt 1

Formular zur Übermittlung des Ergebnisses durch die Vorsitzende bzw. den Vorsitzenden des

### **Ortswahlausschusses an den Vertrauensausschuss (VA)**

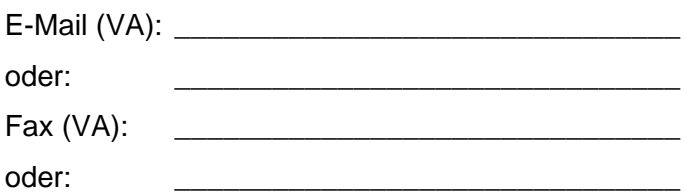

#### **Wahlkreisname \_\_\_\_\_\_\_\_\_\_\_\_\_\_\_\_\_\_\_\_\_\_\_**

## **Anzahl in der Kirchengemeinde**

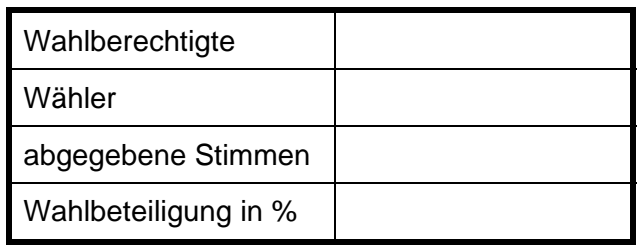

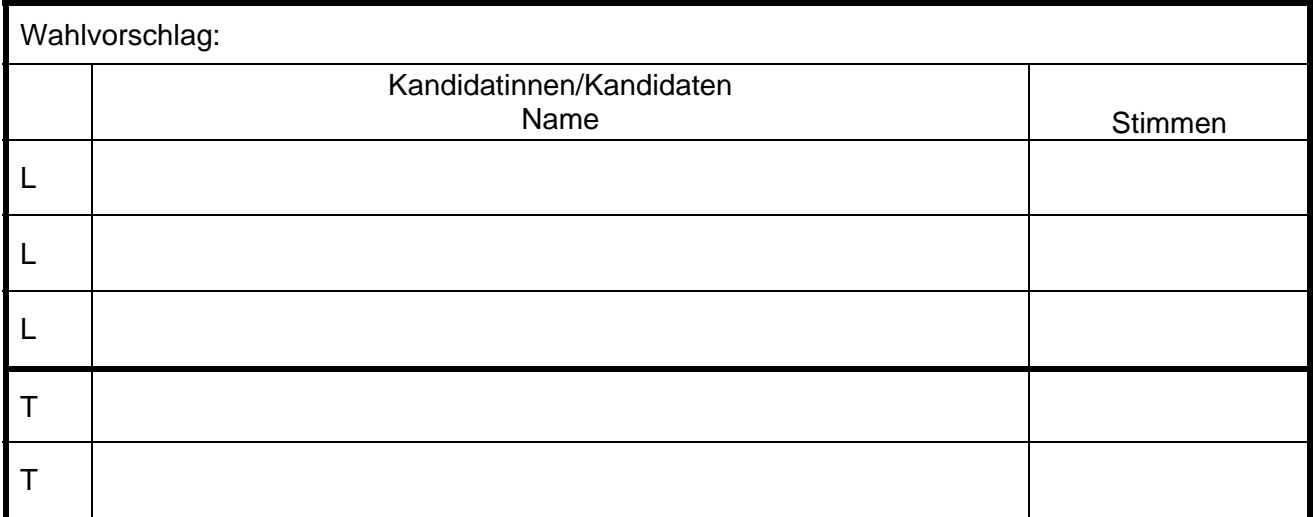

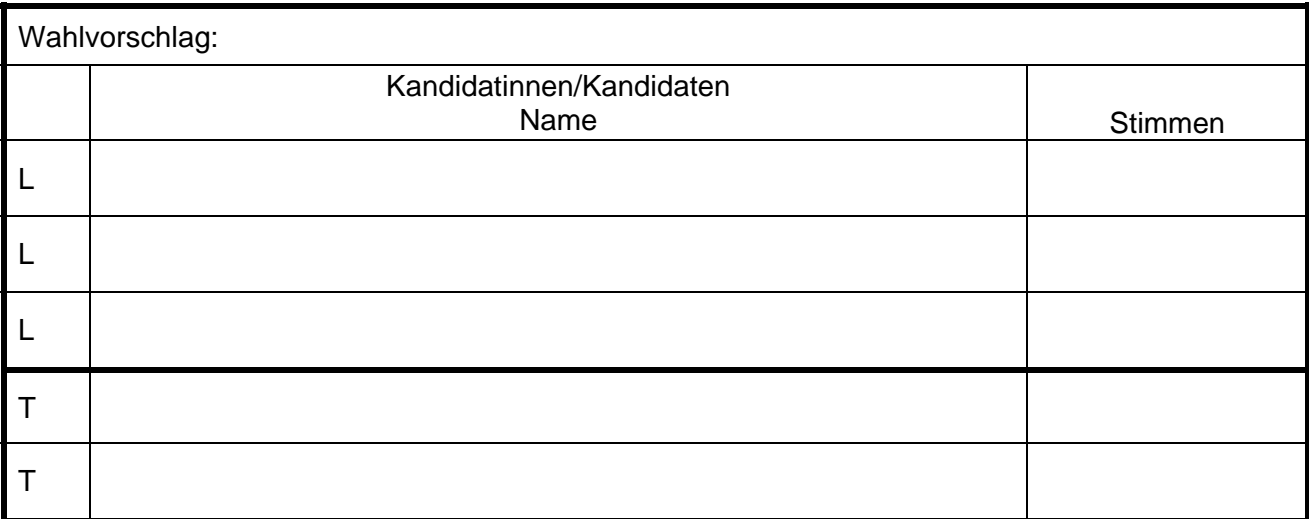

Name der Kirchengemeinde

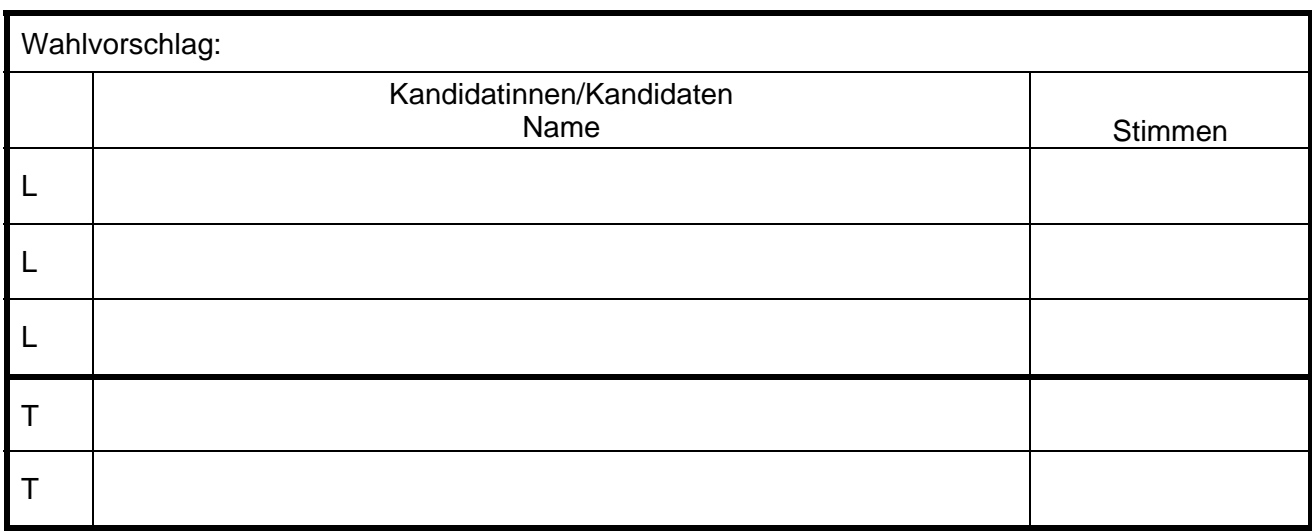

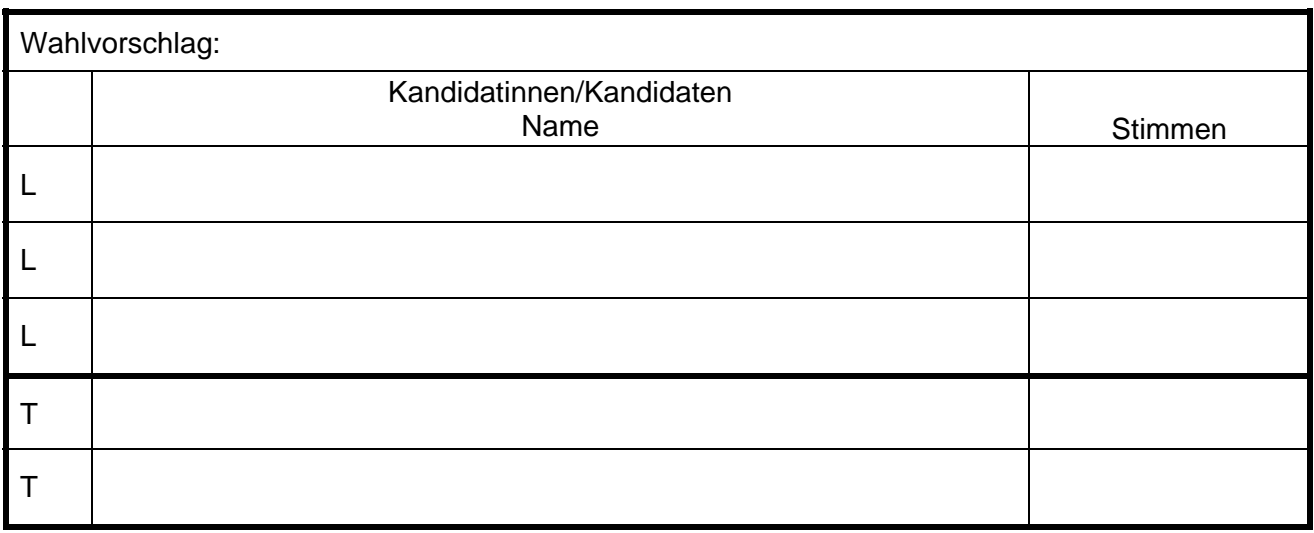

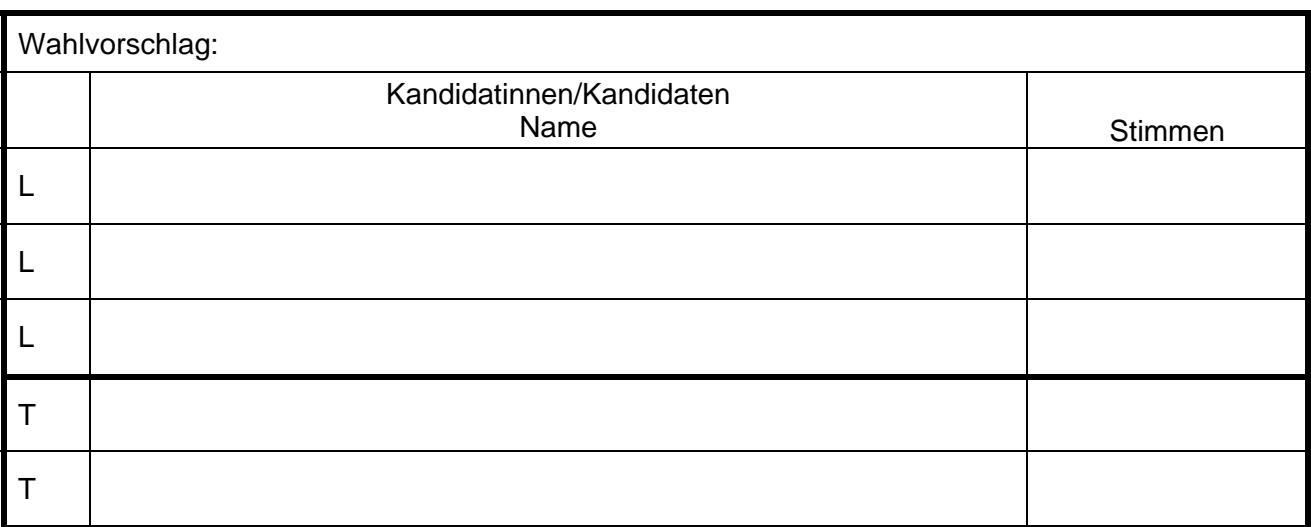

Name der Kirchengemeinde

Blatt 3

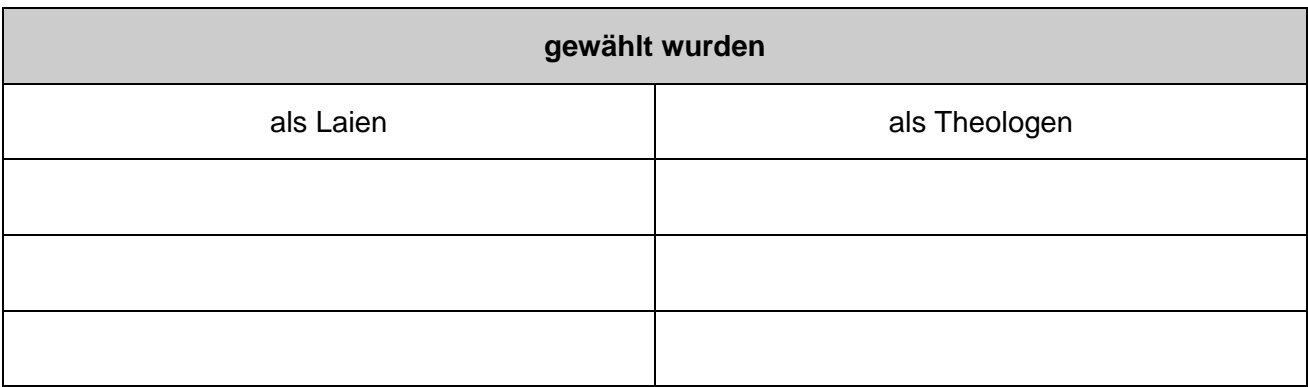

Die Bestätigung der Ankunft des Fax oder der E-Mail soll unter der Telefon-Nr. \_\_\_\_\_\_\_\_\_\_\_\_\_\_\_\_\_\_\_\_\_\_\_\_\_\_\_\_\_\_\_ erfolgen. (Bitte in jedem Fall die Bestätigung abwarten!)

\_\_\_\_\_\_\_\_\_\_\_\_\_\_\_\_\_\_\_\_\_\_\_\_\_\_\_\_\_\_\_\_ \_\_\_\_\_\_\_\_\_\_\_\_\_\_\_\_\_\_\_\_\_\_\_\_\_\_\_\_\_\_\_\_\_\_\_\_\_\_

Ort **Ort COVID-2012** COVID-2012 Mame der bzw. des Vorsitzenden des Ortswahlausschusses

**Bitte übersenden Sie auch die Niederschrift des Ortwahlausschusses zur Synodalwahl mit Anlagen unverzüglich an die Vorsitzenden des Vertrauensausschusses zur Feststellung des amtlichen Wahlergebnisses.** 

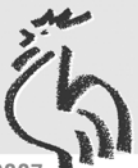

Der Kirche eine Stimme geben. Kirchenwahl 2007

- 1. Es handelt sich um ein Word-Dokument.
- 2. Sie können nur in den grauen Feldern Eintragungen machen. In manchen der grauen Felder, z. B. bei Stimmen oder Datum können Sie nur Zahlen oder ein Datum eingeben.
- 3. Wenn Sie das Dokument geöffnet haben, können Sie die Wahlkreisnummer auf der Seite 1 oben rechts direkt eintragen. Sie erscheint dann automatisch auf den beiden anderen Seiten.
- 4. Mit der sog. TAB-Taste (|←→|) erreichen Sie die jeweils nächste Stelle, an der Sie Eintragungen vornehmen können, so kommen Sie von "Wahlkreisnummer" zu "Wahlkreisname". Dann geht es weiter zu den Feldern, in denen die Anzahl der Wahlberechtigten und der Wähler eingetragen werden.
- 5. Die Felder "abgegebene Stimmen" und "Wahlbeteiligung in %" können nicht direkt beschriftet werden. Wenn Sie die Namen der Kandidaten und die Anzahl der Stimmen eintragen haben, addiert das Dokument automatisch die Gesamtzahl der "abgegebenen Stimmen" und berechnet die Wahlbeteiligung.

Sollte es bei der Arbeit mit dem Dokument Probleme geben, können Sie uns am Wahlabend ab 18 Uhr unter der Telefonnummer 0711 2149-315 (Hr. Schuler), 0711 2149-372 (Fr. Neubauer) anrufen.